## **Fiches pratiques pro**

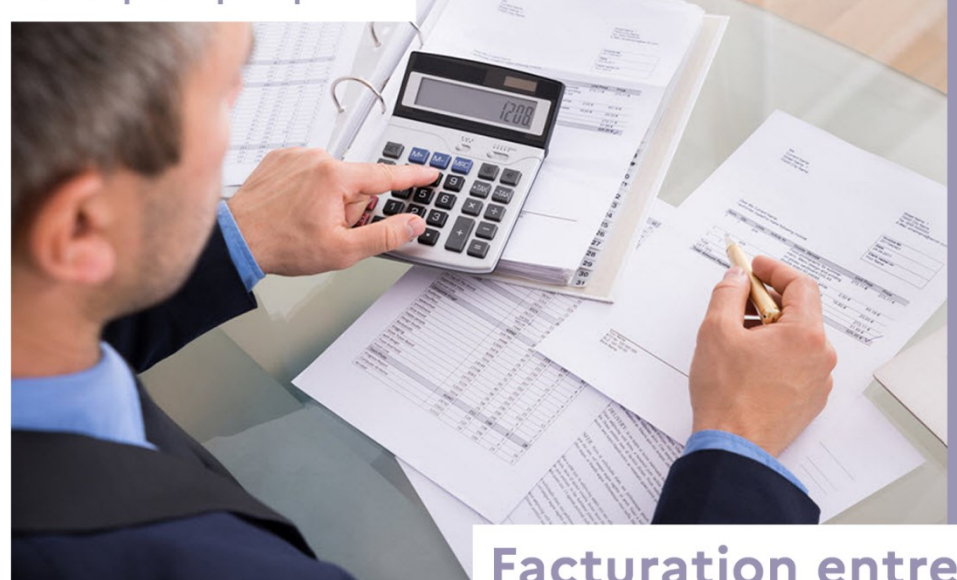

# **Facturation entre** professionnels

L'obligation de facturation entre professionnels est générale et concerne toutes les activités de production, de distribution et de services. Elle vise à assurer la transparence dans les relations interprofessionnelles et permet notamment de vérifier le respect de l'interdiction de la revente à perte. Quel est le cadre juridique?

La facture constitue un élément de preuve d'une opération commerciale et un document comptable majeur.

### **Trois dispositions essentielles**

- obligation pour le vendeur, à l'occasion de tout achat de produits ou de la réalisation d'une prestation de services "pour une activité professionnelle", de délivrer une facture et obligation pour l'acheteur de réclamer cette facture (conforme à la réglementation). Cette obligation n'est donc prévue par la loi relations aue dans les entre professionnels (la délivrance de notes au consommateur est prévue par simple arrêté)
- délivrance de la facture dans les conditions prévues par le 3 du I de l'article 289 du CGI, c'est-à-dire dès la réalisation de la livraison ou de la prestation de services (dans certains cas spécifiques, il est cependant d'établir possible une facture périodique ou de manière différée)

obligation, pour le vendeur et. l'acheteur, de conserver un exemplaire du document (dans la limite de durée prévue au CGI, soit six ans).

### Les mentions obligatoires

La facture mentionne le nom des parties, leur adresse et leur adresse de facturation si elle est différente, la date de la transaction, la quantité et la dénomination précise ainsi que le prix unitaire hors TVA. La loi indique expressément l'obligation de faire figurer sur la facture "toute réduction de prix acquise à la date de la vente (etc.) et directement liée à cette opération" (sous réserve des dispositions du CGI qui introduisent la faculté, pour les acheteurs résidant dans un état membre et disposant d'un mandat de facturation établi par leur<br>fournisseur-français, de ne-pas-indiquer-sur-la facture certaines mentions comme les rabais, ristournes ou acomptes acquis lors de l'opération, ainsi que le prix hors taxe).

Cette disposition vise à accroître la transparence dans les relations interprofessionnelles en rendant obligatoire la mention de certains éléments à prendre en compte dans le calcul du seuil de revente à perte. Elle rapproche les définitions du prix net facturé et du seuil de revente à perte.

La facture doit aussi mentionner la date à laquelle son règlement doit intervenir, les conditions d'escompte en cas de paiement antérieur à la date résultant des conditions générales de vente, l'escompte consenti, le taux des pénalités exigibles le jour suivant la date de règlement inscrite sur la facture ainsi que le montant de l'indemnité forfaitaire pour frais de recouvrement due au créancier en cas de retard de paiement (fixé à 40 euros), ainsi que le numéro du bon de commande lorsqu'il a été préalablement établi par l'acheteur.

Tout manquement aux obligations prévues en matière de facturation est passible d'une amende administrative d'un montant maximal de 75 000 € pour une personne physique et de 375 000 € pour une personne morale.

#### Textes de référence

Code de commerce – Article L. 441-9. Code général des impôts - Article 289 et 242 nonies A de l'annexe II

Lien utile Commission d'examen des pratiques commerciales

Les éléments ci-dessus sont donnés à titre d'information. Ils ne sont pas forcément exhaustifs et ne sauraient se substituer aux textes officiels.

**Vous voulez signaler à la DGCCRF un problème de facturation entre professionnels : utilisez notre formulaire de contact pour adresser votre demande au service compétent territorialement : [/contact/contacter-la-dgccrf](https://www.economie.gouv.fr/contact/contacter-la-dgccrf)**

**Pour les personnes sourdes et malentendantes téléchargement de l'application gratuite ACCEO :**

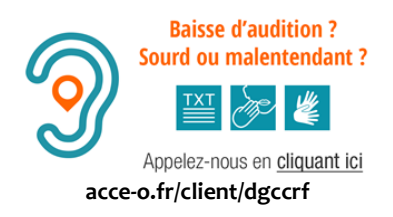

Crédit photo : ©Fotolia